## **1. How to make a model of the solar system?**

[https://www.ucl.ac.uk/learning](https://www.ucl.ac.uk/learning-designer/viewer.php?uri=/personal/jv/designs/fid/d98116456dc0b8ddba71a587092fbc57899278c63baa6bc5fb6fa1d94e8f9748)[designer/viewer.php?uri=/personal/jv/designs/fid/d98116456dc0b8ddba71a587092fbc57899278c63baa6bc5fb6fa1d94](https://www.ucl.ac.uk/learning-designer/viewer.php?uri=/personal/jv/designs/fid/d98116456dc0b8ddba71a587092fbc57899278c63baa6bc5fb6fa1d94e8f9748) [e8f9748](https://www.ucl.ac.uk/learning-designer/viewer.php?uri=/personal/jv/designs/fid/d98116456dc0b8ddba71a587092fbc57899278c63baa6bc5fb6fa1d94e8f9748)

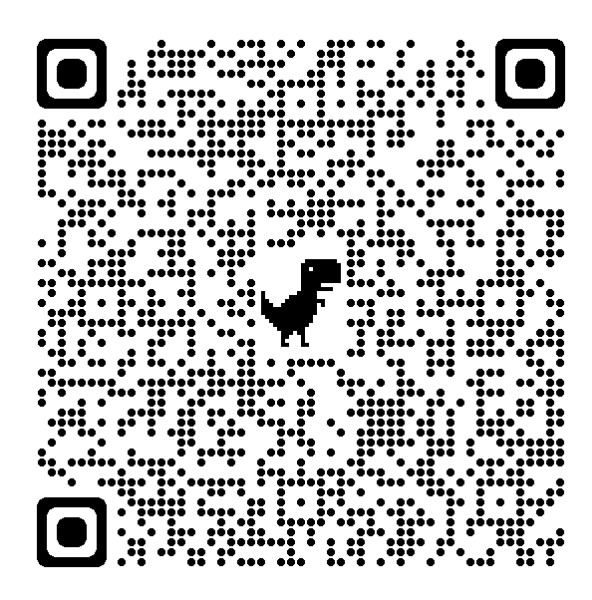

## **2. How to connect Geography and ICT**

[https://www.ucl.ac.uk/learning](https://www.ucl.ac.uk/learning-designer/viewer.php?uri=/personal/jv/designs/fid/06c23b33c1d5c4b1d949aa66e90d11162c43c493ac892bb2844bfc50d883760e)[designer/viewer.php?uri=/personal/jv/designs/fid/06c23b33c1d5c4b1d949aa66e90d11162c43c493ac892bb2844bfc50d](https://www.ucl.ac.uk/learning-designer/viewer.php?uri=/personal/jv/designs/fid/06c23b33c1d5c4b1d949aa66e90d11162c43c493ac892bb2844bfc50d883760e) [883760e](https://www.ucl.ac.uk/learning-designer/viewer.php?uri=/personal/jv/designs/fid/06c23b33c1d5c4b1d949aa66e90d11162c43c493ac892bb2844bfc50d883760e)

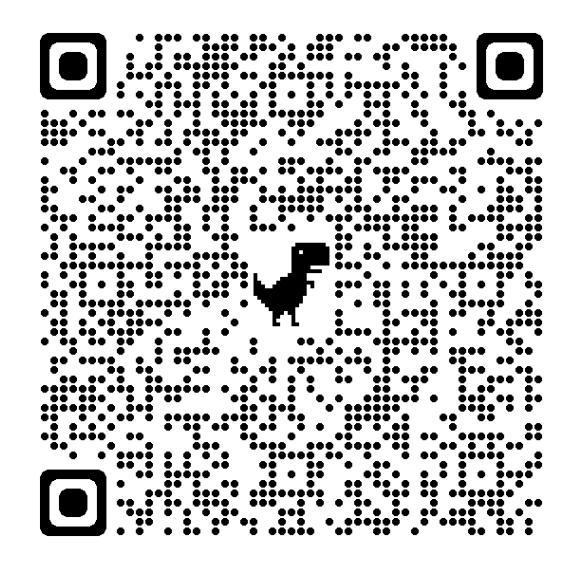